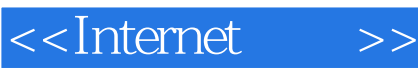

<<Internet >>

- 13 ISBN 9787302022060
- 10 ISBN 7302022062

出版时间:2000-01

PDF

#### http://www.tushu007.com

<<Internet >>

BankofAmerica Hunt-Wesson DHL Worldwide<br>Express SBYP SouthwesternBellYellowPages SBYP SouthwesternBellYellowPages

 $\frac{a}{\sqrt{a}}$ 

括迪斯尼公司(Disney)、耐克公司(Nike)、SouthwesternBell公司、P&G公司和Saturn公司。

**BurgerKing** McDonald's

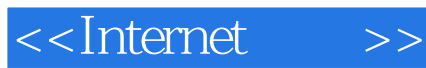

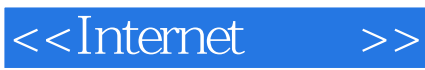

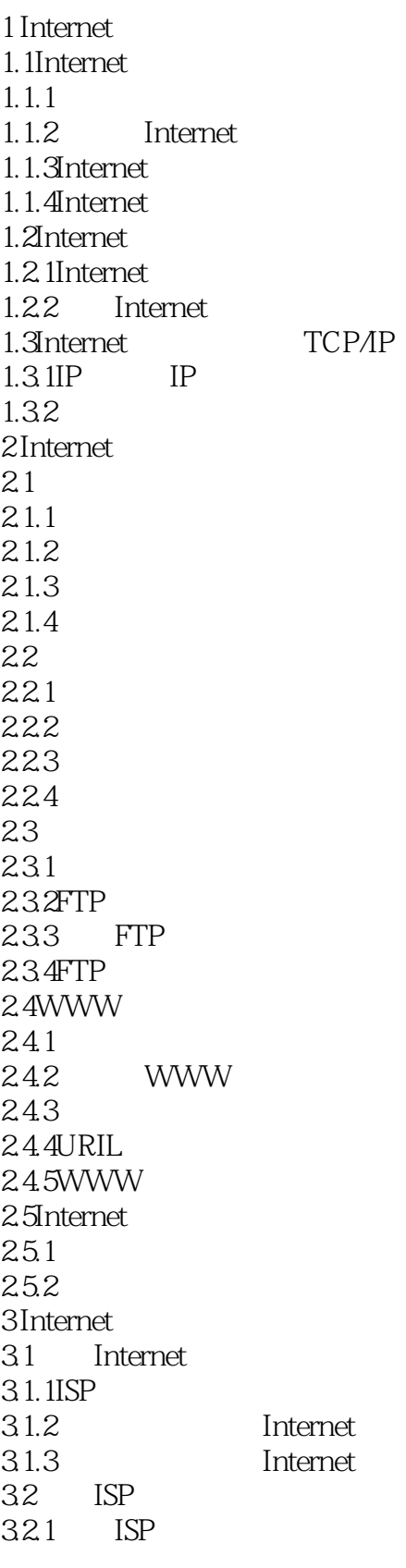

<<Internet >>

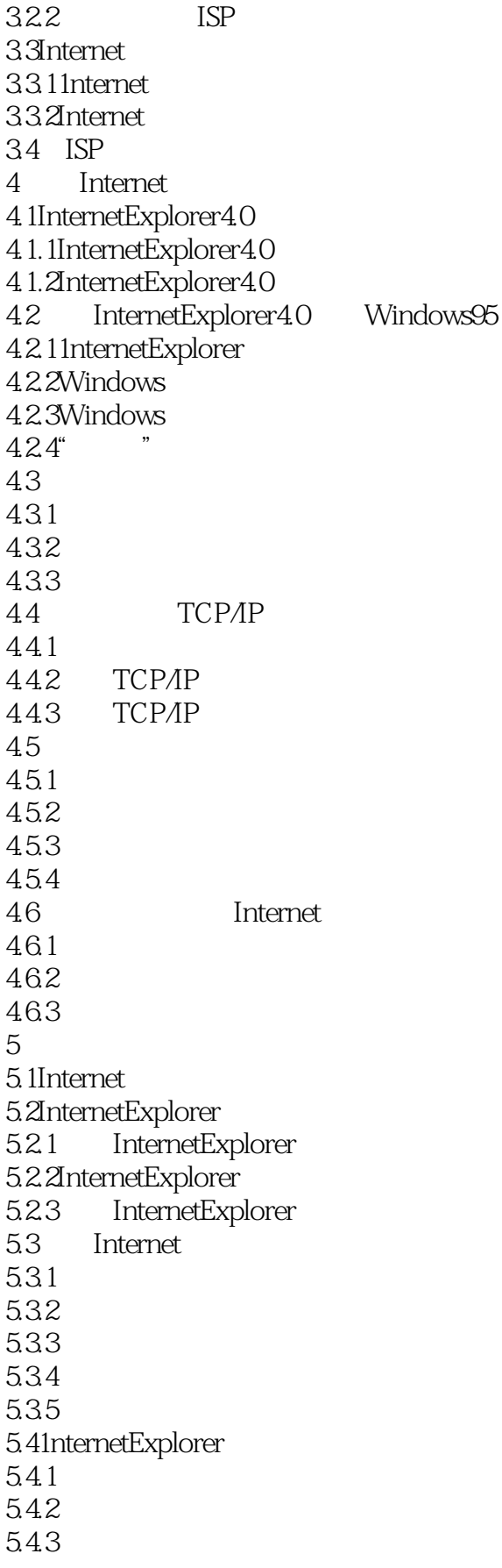

<<Internet >>

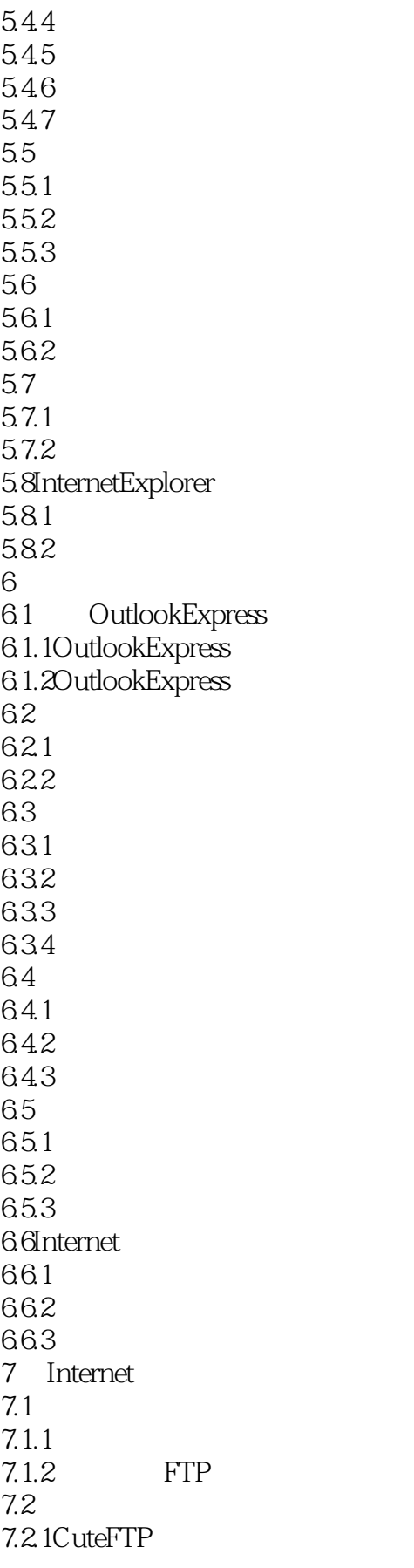

<<Internet >>

7.2.2GetRight 7.3Internet 7.4  $7.4.1$ 7.4.2ARJ 7.4.3WinZip  $7.5$  FTP 8 Telnet BBS 8.1Telnet 8.1.1Windows95 Telnet 8.1.2CTerm 8.2BBS 8.2.1 BBS 8.2.2BBS 8.3 BBS 8.4 BBS 9.1OutlookExpress 9.2 9.3 9.3.1 9.32 9.33 9.4 9.4.1 9.42 9.43 9.5 9.5.1 9.5.2 9.6 9.6.1 9.62 9.63 10  $\blacksquare$ 10.1 FrOntPageExpress 10.1.1FrontPageExpress  $10.1.2$ FrontPageExpress  $10.2$ 10.2.1 10.22 10.3 10.3.1 10.32 10.33 10.4 10.4.1 10.42

<<Internet >>

10.43 10.44 10.45 10.46 10.5  $10.5.1$ 10.5.2 10.6 10.61 10.6.2 Internet 11 Internet 11.1 11.2InternetExplorer 11.3 11.3.1Yahoo! 11.3.2Altavista 11.3.3Infoseek 11.3.4Lycos 11.3.5Excite  $11.4$  $11.4.1$  $11.42$ 11.43

11.44

WWW<sub>W</sub>

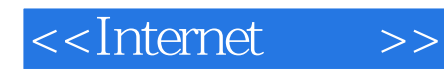

本站所提供下载的PDF图书仅提供预览和简介,请支持正版图书。

更多资源请访问:http://www.tushu007.com